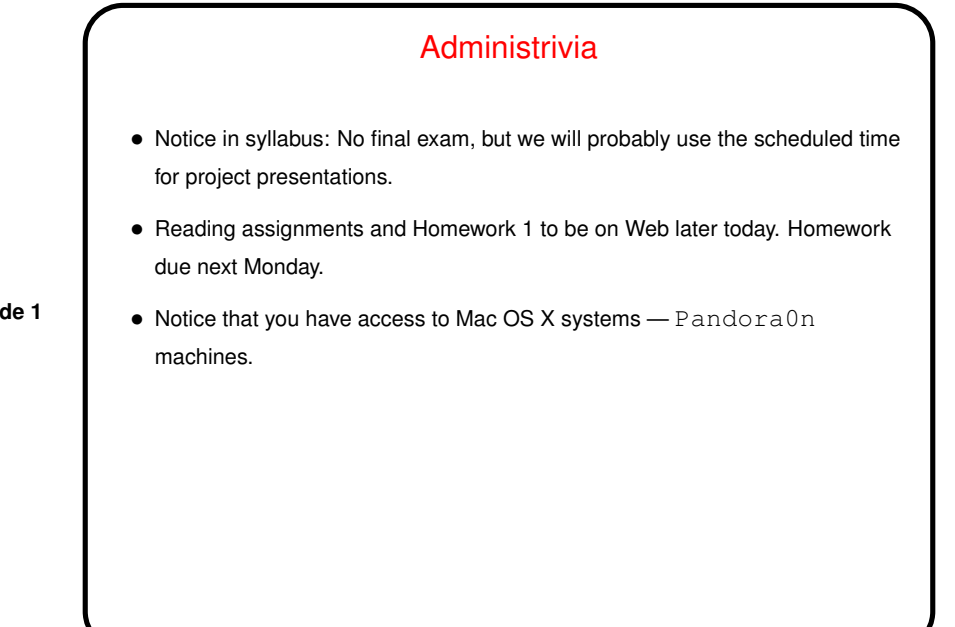

**Slide 1**

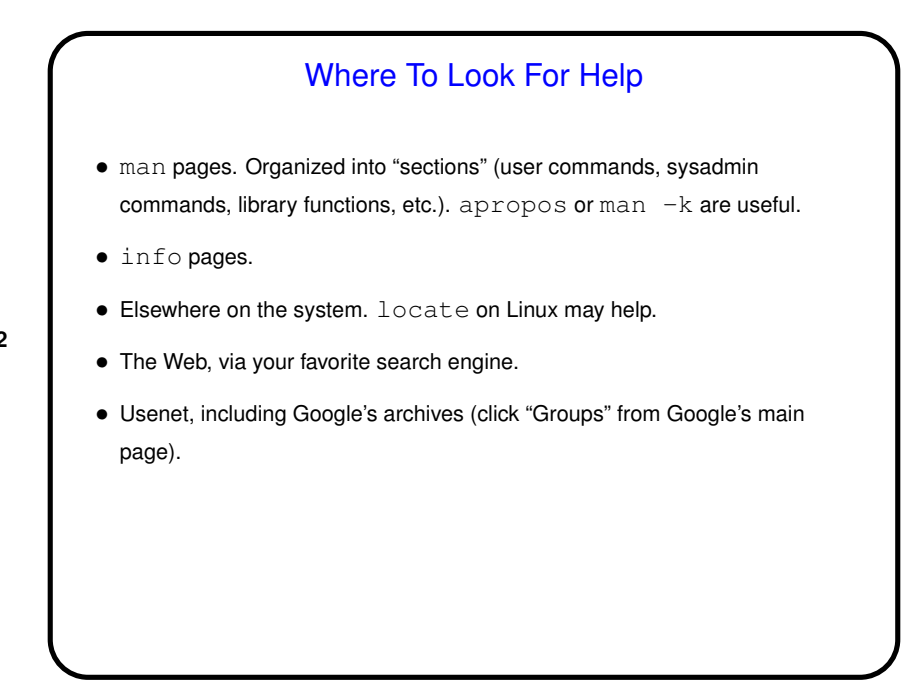

**Slide 2**

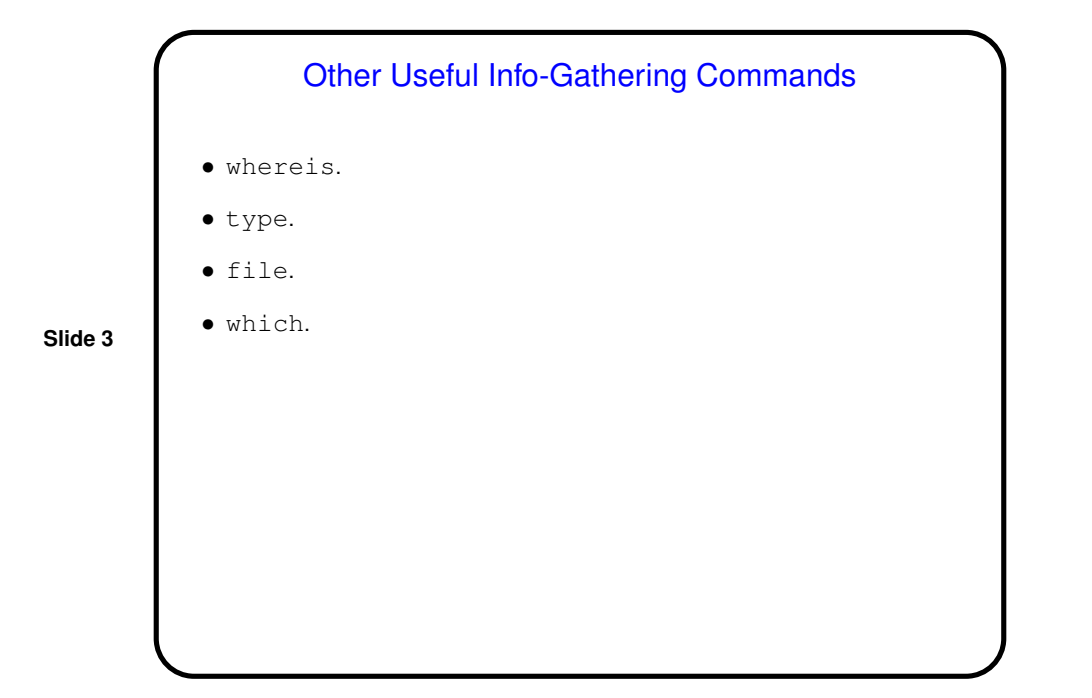

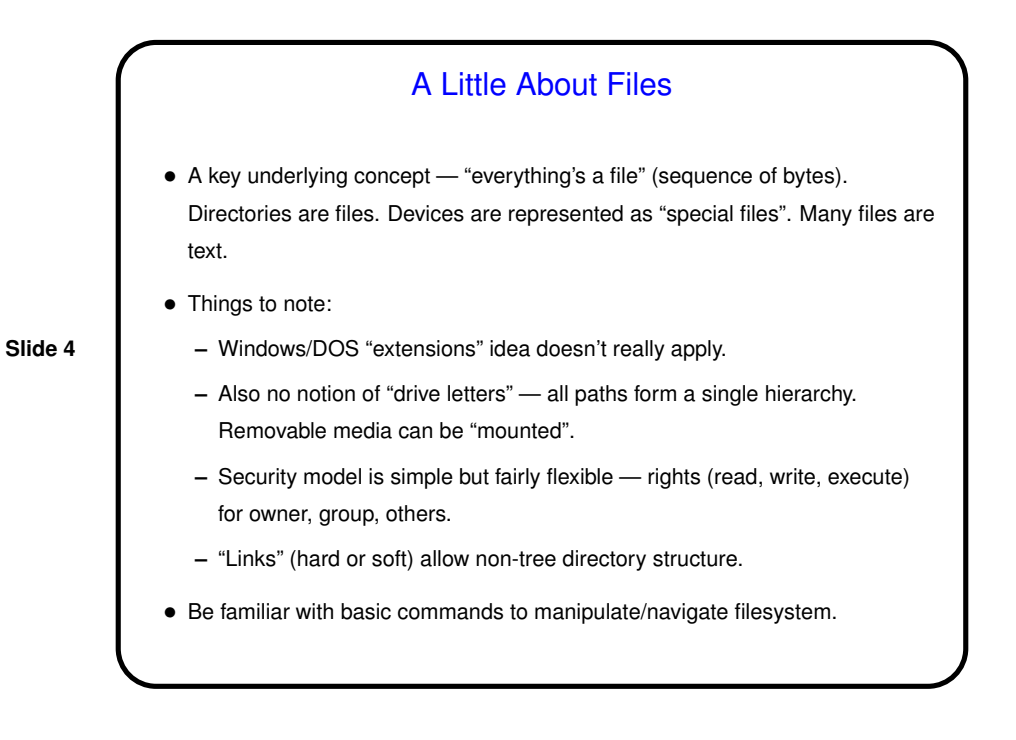

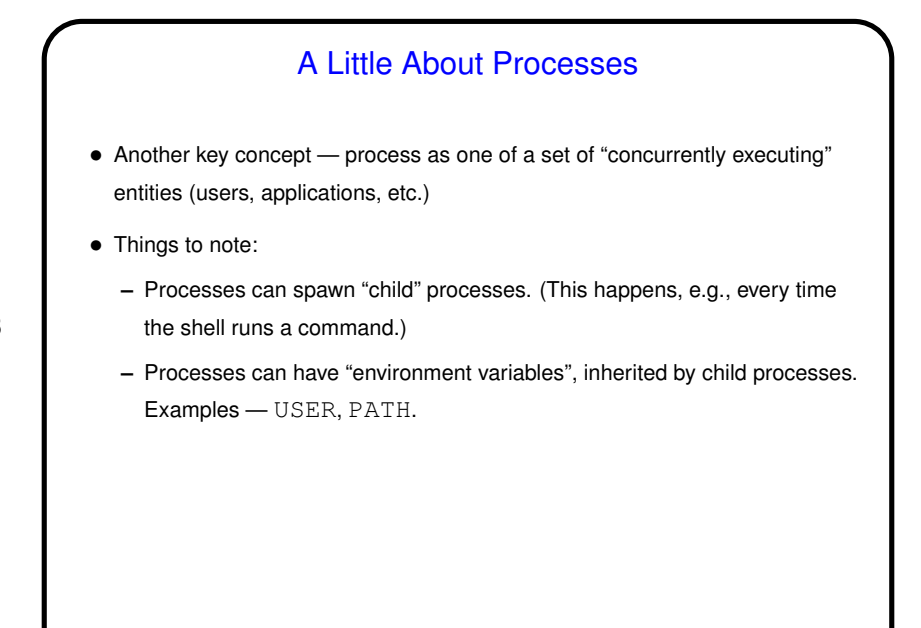

**Slide 5**

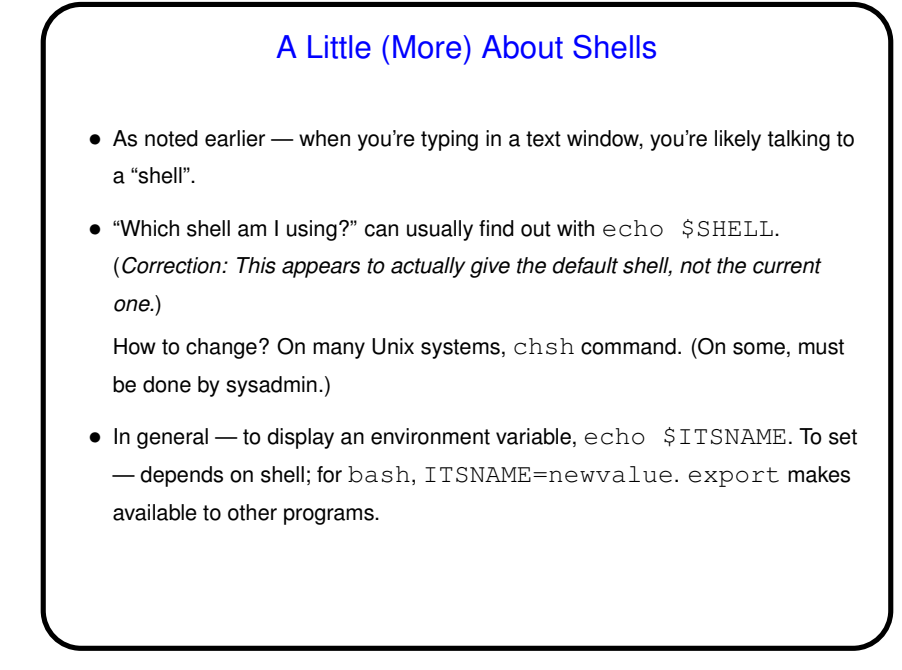

**Slide 6**

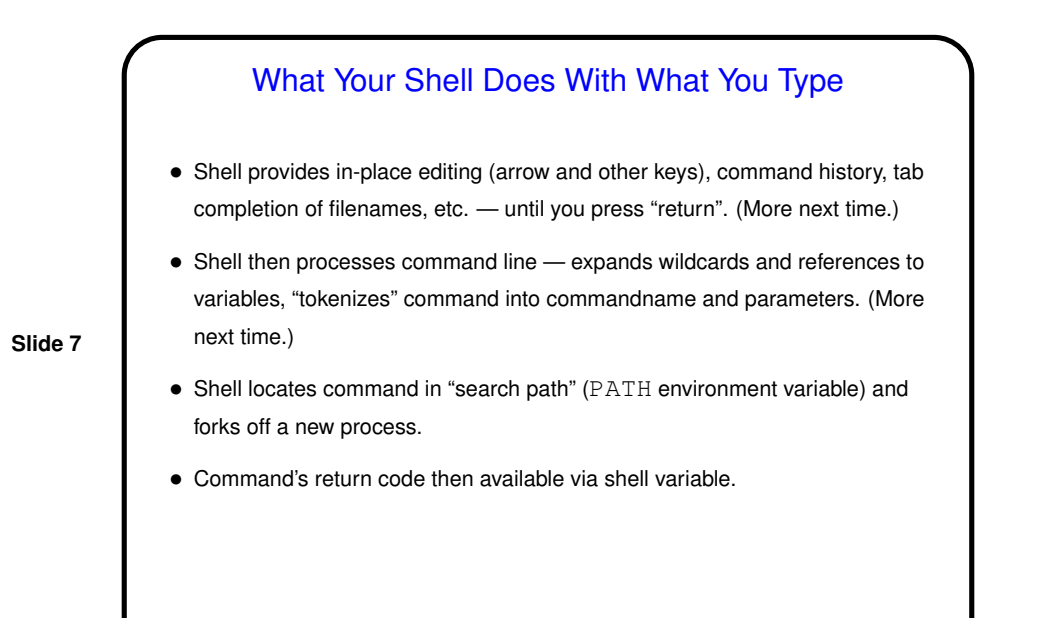

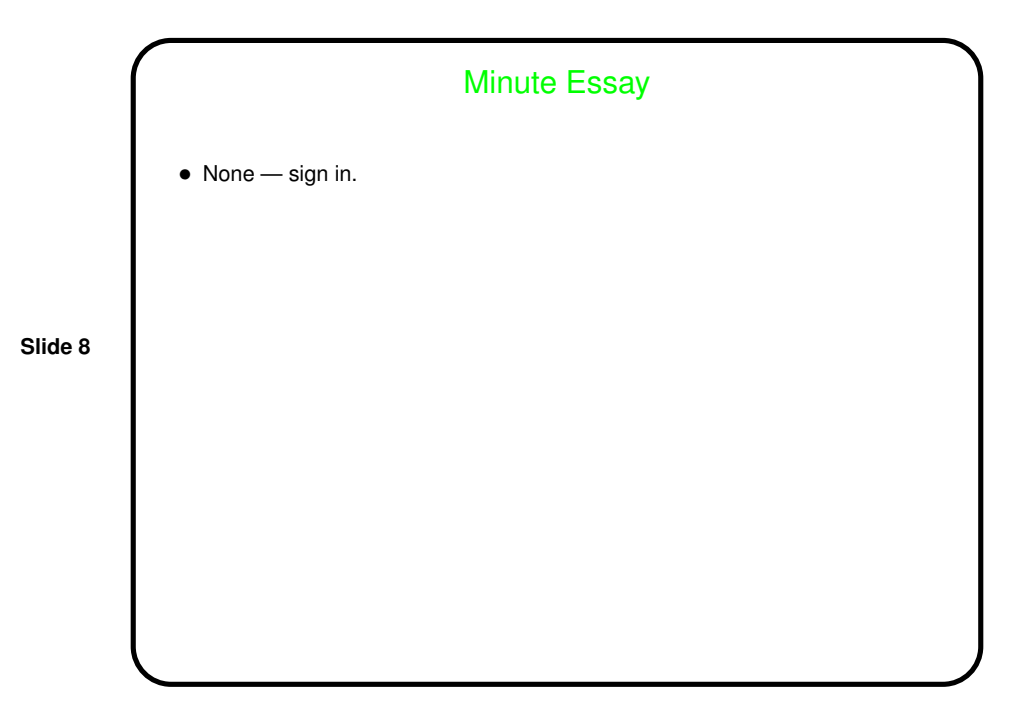